# Tableau périodique

Dans la seconde partie du  $XIX^{\text{ème}}$  siècle, les chimistes ont rapproché les éléments qu'ils connaissaient par leurs propriétés lorsqu'elles présentaient des similarités. En 1869, le chimiste russe DMITRI MENDELEÏEV construit le premier tableau rassemblant les 69 éléments connus par ordre de masse atomique croissante en plaçant dans une même colonne les éléments aux propriétés chimiques similaires. Ce premier tableau périodique a guidé les suivants qui ont été réalisés avec la progression des connaissances et le développement de nouveaux modèles pour l'atome. Lorsque la structure atomique de la matière a été prouvée avec son noyau de charge Ze et son cortège électronique comportant Z électrons de charge totale  $-Ze$ , on a classé les éléments par leur numéro atomique  $Z$  croissant tout en conservant l'idée originelle de MENDELEÏEV à savoir placer dans une même colonne les éléments qui possèdent des propriétés chimiques très voisines. Après le développement de la Mécanique quantique vers 1 930, l'électron est devenu une particule quantique (ou quanton) dont l'état quantique est défini par quatre nombres quantiques. Cette nouvelle description précise le sens du tableau périodique actuel comme nous allons le comprendre. Une grande partie du tableau périodique est représentée à la figure [4.](#page-3-0)

## 1 Les quatres nombres quantiques

#### 1.1 Définition

Comme nous le verrons dans le cadre de l'étude de la Mécanique quantique, l'apparition de la quantification - c'est-à-dire de nombres entiers - est reliée au fait que le quanton est représenté par une fonction d'onde qui est contrainte certes par une équation différentielle - la fameuse équation de SCHRÖDINGER - mais aussi par d'autres conditions comme les conditions aux limites que nous avons rencontrées dans l'étude des ondes classiques. La fonction d'onde donne accès à un volume de l'espace autour du noyau tel que l'on peut y trouver l'électron avec une forte probabilité. Traditionnellement, il est retenu une probabilité de 0,95 ce qui signifie que l'on a 95% de chance d'y trouver l'électron. Ce volume s'appelle une orbitale.

- Le nombre quantique principal  $n \in \mathbb{N}^*$  fixe la valeur de l'énergie. À une valeur de  $n$  donné correspond une couche ou période de la classification périodique. Par exemple  $n = 1$  correspond à la couche K,  $n = 2$ à la couche  $L, n = 3$  à la couche  $M...$
- Le nombre quantique secondaire  $\ell$  est un entier qui vérifie  $0 \leq \ell \leq n-1$ .  $\ell$  qui peut prendre n valeurs, fixe la forme de l'orbitale et définit une sous-couche de la couche caractérisée par  $n$ . Sur le plan des notations, on adopte pour  $\ell = 0$  la notation s. On parle alors de la sous-couche ns pour un n donné.  $\ell = 1$  est la sous-couche  $p, \ell = 2$  la sous-couche d et pour  $\ell = 3$  la sous-couche f pour les plus usuelles.
- $m_{\ell}$  est le nombre quantique magnétique, il est en rapport avec la projection du moment cinétique lié au mouvement de l'électron autour du noyau, sur un axe particulier (l'axe de quantification). Si cet axe est l'axe  $Oz$ , alors la composante du moment cinétique  $L_z$  est quantifiée selon  $L_z = m_\ell \hbar$  où  $\hbar = h/2\pi$  est la constante réduite de PLANCK.  $m_\ell$  obéit à la condition  $-\ell \leq m_\ell \leq \ell$ , il peut prendre  $2\ell - 1$  valeurs. En l'absence de champ magnétique  $m_\ell$  n'a pas d'importance. Par contre, en présence d'un champ magnétique, il apparaît des niveaux d'énergie rapprochés mais distincts autour de celui fixé par n, c'est pourquoi ce nombre quantique est qualifié de magnétique.
- Le quatrième nombre quantique est peut-être le plus célèbre des quatre nombres quantiques. Il est dit de spin et noté  $m_s$ . Il correspond à un moment cinétique intrinsèque de l'électron qui ne peut prendre que deux valeurs  $S = m_s \hbar$  avec  $m_s = \pm \frac{1}{2}$  $\frac{1}{2}$ .

Résumons la situation :

$$
\begin{cases}\n n = 1, 2, 3 \dots \\
0 \le \ell \le n - 1 \\
-\ell \le m_{\ell} \le \ell \\
m_s = \pm \frac{1}{2}\n\end{cases}
$$

## 1.2 Les règles de remplissage des orbitales

Pour un cortège électronique comportant  $Z$  électrons, il faut remplir les différentes orbitales en respectant les règles (ou principes de construction) suivantes :

- Règle de KLECHKOWSKI : on remplit les orbitales par ordre  $n + \ell$  croissant et, à valeurs de  $n + \ell$  égales, selon les n croissants.
- Règle de HUND : on remplit au maximum les orbitales d'une même sous-couche sans appariement des  $électrons.$
- Règle d'exclusion de PAULI : deux électrons du cortège électronique ne peuvent avoir leurs quatre nombres quantiques identiques. Ils diffèrent au moins par le spin  $m_s = \pm \frac{1}{2}$ <sup>2</sup>. On parle d'appariement lorsque, dans une orbitale, deux électrons ne différent que par leur spin représenté par une flèche vers le haut ou vers le bas. Deux électrons appariés :  $\uparrow \downarrow$ .

### 1.3 Nombre d'électrons dans une couche

Ce calcul est la conséquence des règles ci-dessus. Comme nous l'avons vu dans la couche n, il y a n possibilités pour le nombre quantique  $\ell$  et pour chaque valeur de  $\ell$ , il y a  $2\ell+1$  valeurs de  $m_{\ell}$  envisageables. Donc pour une valeur de  $n$  donnée, il y a :

$$
\sum_{\ell=0}^{n-1} (2\ell + 1) = n^2
$$
 orbitales

Comme on ne peut mettre que 2 électrons dans une orbitale au vu de la règle d'exclusion de Pauli, il y a au maximum dans une couche n donné  $2n^2$  électrons. Si l'on reprend les valeurs numériques de n, on obtient les valeurs présentées dans le Secondaire pour le remplissage des couches :

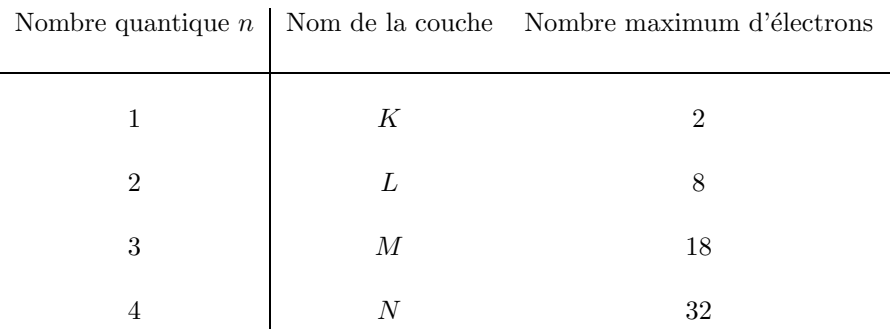

### 1.4 Structures ou configurations électroniques

Commençons par un atome assez simple et important : le carbone de numéro atomique  $Z = 6$ . Il faut constituer sa configuration électronique en respectant les règles présentées avant. On a 6 électrons à placer en commençant par l'orbitale  $n = 1$  pour laquelle  $\ell = 0$  est la seule possibilité (ici  $n + \ell = 1$ ). Il n'y a qu'une orbitale s de possible. Pour  $m_\ell$ , il n'y a qu'une possibilité  $m_\ell = 0$ . Le spin étant  $m_s = \pm \frac{1}{2}$ , on peut mettre deux électrons dans l'orbitale 1s, on écrit alors le début de la configuration électronique selon  $1s^2$ . Ensuite, il faut passer à  $n = 2$  pour laquelle  $\ell = 0$  ou 1. Avec  $\ell = 0$ , on va pouvoir mettre 2 électrons dans l'orbitale 2s pour écrire  $2s^2$ . Ensuite, on passe à  $\ell = 1$  pour une orbitale  $2p$  avec  $m_{\ell} = -1, 0, 1$ . Avec les deux possibilités pour le spin, on peut placer dans l'orbitale  $2p$  6 électrons au plus. C'est largement plus qu'il n'en faut pour le carbone puisqu'il reste deux électrons. La structure électronique est :

C 
$$
Z = 6
$$
  $1s^2 2s^2 2p^2$ 

La couche  $K$   $(n = 1)$  possède deux électrons. La couche de n le plus grand remplie (même partiellement) s'appelle la couche de valence. Ici, c'est la couche  $n = 2$  (L) avec 4 électrons. La position du carbone est prévisible avec ces éléments : deuxième ligne ou période et deuxième colonne du bloc p. La représentation précédente de la structure électronique de l'atome de carbone ne permet pas de voir le respect de la règle de HUND. Aussi, on

associe à la donnée de cette configuration électronique un schéma en représentant les électrons par leur spin comme sur la figure [1.](#page-2-0) Nous allons nous attarder sur la structure électronique du chrome  $Z = 24$ . En effet, lorsqu'on a déjà rempli les orbitales 3s, on doit passer à  $n + \ell = 4$  qui peut se réaliser avec  $n + \ell = 3 + 1$  et aussi avec  $n+\ell=4+0$ . On remplit alors à n croissant, c'est la règle de KLECHKOWSKI. On remplit la 3p avec 6  $\acute{e}$ lectrons puis la 4s avec 2  $\acute{e}$ lectrons. A ce stade, il reste encore 3  $\acute{e}$ lectrons à caser. On passe à  $n+\ell=3+2=5,$ c'est l'orbitale  $3d$ . Le chrome est dans la quatrième période et la troisième colonne du bloc d. Attention, sa couche de valence est  $n = 4$ , il possède donc deux électrons de valence sur cette couche comme tous les éléments jusqu'au zinc  $Zn$  puisque l'on peut mettre 10 électrons dans une orbitale  $d$ .

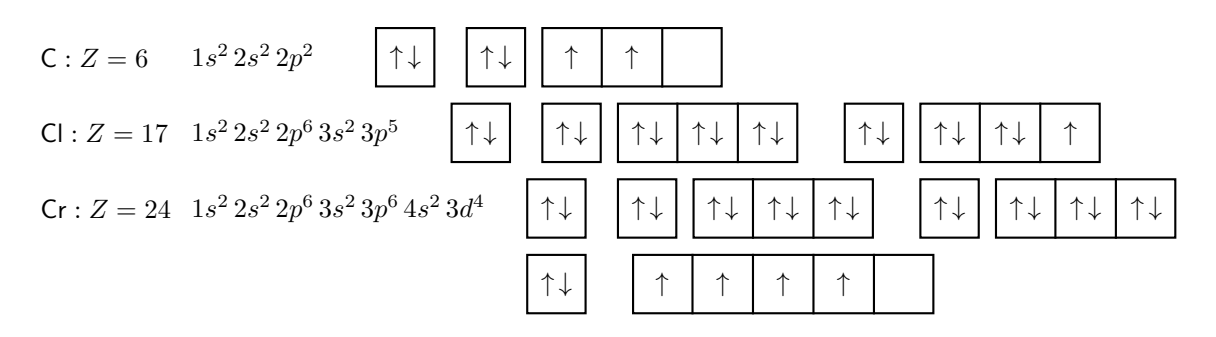

<span id="page-2-0"></span>FIGURE  $1 -$  Structures électroniques.

# 2 Structure du tableau périodique

Le tableau périodique présente des blocs qui correspondent au remplissage des différents types d'orbitales : le bloc s, le bloc p, le bloc d. Les particularités sont d'une part que l'orbitale 1s correspond à deux éléments l'hydrogène H ( $Z = 1$ ) placé logiquement et l'hélium He ( $Z = 2$ ) placé tout à droite dans la colonne des gaz nobles parce qu'il présente des propriétés similaires. D'autre part, le bloc  $f(\ell = 3)$  dont l'orbitale peut comporter 14 électrons, n'est pas représenté à sa place mais déporté en dessous du tableau pour éviter d'avoir un tableau trop large pour percevoir les éléments chimiques les plus courants. Voir le schéma de la figure [2.](#page-2-1)

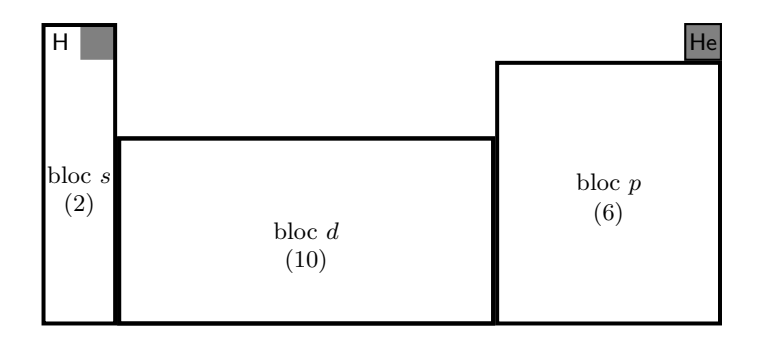

<span id="page-2-1"></span>FIGURE 2 – Tableau avec les blocs des orbitales s, p, d - Le bloc f n'est pas représenté.

La règle de KLECHKOWSKI permet de bien comprendre le remplissage, on peut la mémoriser de la façon suivante. On représente les différentes orbitales et on parcourt les orbitales selon les flèches mises sur le schéma de la figure [3.](#page-2-2)

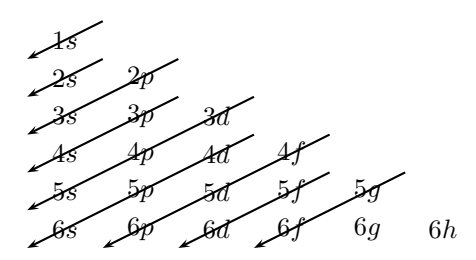

<span id="page-2-2"></span>FIGURE 3 – Moyen mnémotechnique pour retrouver l'ordre de remplissage des orbitales

| Gaz nobles $\rightarrow$       | 4,0026<br>Hélium<br>He<br>$\mathbf{a}$                                            | 20,180<br>Ne<br>Néon<br>$\overline{10}$ | 39,948<br>Argon<br>Ar<br>18                 | 83,798<br>Krypton<br>Kr<br>$36\,$                   | 131,29<br>Xénon<br>$\mathbf{X}\mathbf{e}$<br>54            | Radon<br>[222]<br>Rn<br>86                                                |                                                           |
|--------------------------------|-----------------------------------------------------------------------------------|-----------------------------------------|---------------------------------------------|-----------------------------------------------------|------------------------------------------------------------|---------------------------------------------------------------------------|-----------------------------------------------------------|
| $Halogènes \rightarrow$        |                                                                                   | 18,998<br>Fluor<br>$\circ$ FH           | 35,452<br>Chlore<br>$\frac{17}{11}$         | 79,904<br>Brome<br>$\mathbf{B}_\mathrm{r}$<br>35    | 126,90<br>Iode<br>$\frac{3}{1}$                            | Astate<br>$[210]$<br>At<br>85                                             |                                                           |
|                                |                                                                                   | Oxygène<br>15,999<br>$\infty$           | 32,068<br>Soufre<br>$\frac{16}{5}$          | Sélénium<br>78,971<br>34                            | 127,60<br>Tellure<br>$52$ $P_e$                            | Polonium<br>[209]<br>$\frac{84}{P_0}$                                     |                                                           |
|                                |                                                                                   | 14,007<br>Azote<br>$\geq$               | Phosphore<br>30,974<br>$\frac{15}{P}$       | Arsenic<br>74,921<br>As<br>33                       | Antimoine<br>121,76<br>$\frac{51}{52}$                     | Bismuth<br>208,98<br>$^{33}$ $\rm \ddot{\rm B}$                           |                                                           |
|                                |                                                                                   | Carbone<br>12,011<br>$\circ$ 0          | Silicium<br>28,085<br>$\frac{4}{5}$         | <b>Jermanium</b><br>72,630<br>Ge<br>32              | 118,71<br>Étain<br>$S_{\rm II}$<br>$\mathbb{S}^2$          | 207.2<br>Plomb<br>$\mathbf{p}$<br>$82\,$                                  |                                                           |
|                                |                                                                                   | 10,814<br>Bore<br>5<br>日                | Aluminium<br>26,982<br>$\overline{A}$<br>13 | Gallium<br>69,723<br>Ga<br>31                       | 114,82<br>Indium<br>$\mathbf{H}$<br>$49\,$                 | Thallium<br>204,38<br>$\Xi$ E                                             |                                                           |
|                                |                                                                                   |                                         |                                             | 65,38<br>$Z_{\mathbf{n}}$<br>Zinc<br>$30\,$         | Cadmium<br>112,41<br>$_{\rm d}$<br>48                      | Mercure<br>200,59<br>$\mathbf{H}^{\sigma}_{\mathbf{S}}$<br>$\bf 80$       | 17<br>$\vert\vert$<br>$\mathcal{N}_{\mathcal{A}}$         |
|                                |                                                                                   |                                         |                                             | 63,546<br>Cuivre<br>$\ddot{\sigma}$<br>29           | 107,87<br>Argent<br>$A_g^g$<br>47                          | 196,97<br>Au<br>67                                                        | à<br>58<br>$\lvert\lvert$                                 |
|                                |                                                                                   |                                         |                                             | 58,693<br>Nickel<br>28                              | Palladiun<br>106,42<br>$_{\rm{Pd}}$<br>$46$                | 195,08<br>$_{\rm{Plame}}$<br>$\mathbf{p}_{\mathbf{t}}$<br>$\overline{78}$ | N                                                         |
|                                |                                                                                   |                                         |                                             | 58,933<br>Cobalt<br>$\mathcal{C}^{\circ}$<br>27     | Rhodium<br>102,91<br>Rh<br>45                              | 192,22<br>Iridium<br>$\frac{1}{4}$                                        |                                                           |
|                                |                                                                                   |                                         |                                             | 55,845<br>$\mathbf{F}$ e<br>$_{\rm{Fer}}$<br>$26\,$ | Ruthénium<br>101,07<br>$\mathbf{R} \mathbf{u}$<br>44       | Osmium<br>190,23<br>$\overline{O}$ s<br>$^{27}$                           |                                                           |
|                                |                                                                                   |                                         | Métaux de transition                        | Manganèse<br>54,938<br>Mn<br>25                     | Technétium<br>$\mathbf{r}$<br>$\left[ 98\right]$<br>$43\,$ | Rhénium<br>186,21<br>Re<br>$\frac{5}{4}$                                  | , <sub>ದ</sub><br>$\sqrt{8}$<br>$\, \parallel$            |
|                                |                                                                                   |                                         |                                             | Chrome<br>51,996<br>ö<br>24                         | Molybdène<br>95,95<br>$\mathbf{M}\mathbf{o}$<br>42         | Tungstène<br>183,84<br>$\frac{M}{L}$                                      | $\mathbb{N}$                                              |
|                                |                                                                                   |                                         |                                             | Vanadium<br>50,941<br>23                            | Niobium<br>92,906<br>$\frac{1}{2}$<br>$\overline{4}$       | 180,948<br>Tantale<br>$\mathbf{F}_{\!\!\mathbf{a}}$<br>$\overline{r}$     | Le lanthane $57$ La et les lanthanides de<br>actinides de |
|                                |                                                                                   |                                         |                                             | $47,\!867$<br>Titane<br>$22 \,$ Ti                  | Zirconium<br>91,224<br>$\frac{40}{2}$                      | Hafnium<br>178,49<br>$\frac{72}{11}$                                      |                                                           |
|                                | Masse molaire atomique<br>Symbole chimique<br>Numéro atomique<br>Nom de l'élément |                                         |                                             | Scandium<br>44,956<br>$\frac{21}{5c}$               | Yttrium<br>88,906<br>$\frac{39}{1}$                        |                                                                           |                                                           |
| Alcalino-terreux $\rightarrow$ |                                                                                   | Béryllium<br>9,0122<br>Be               | Magnésium<br>24,306<br>Mg<br>12             | Calcium<br>40,078<br>්<br>20                        | Strontium<br>87,62<br>$38\,$ $\,$                          | Baryum<br>137,33<br>$56$<br>$Ba$                                          | 7 <sup>ème</sup> période et les                           |
| Alcalins $\rightarrow$         | Hydrogène<br>1,0080<br>H                                                          | 6,9395<br>Lithium<br>Б<br>3             | 22,990<br>Sodium<br>$\overline{N}$ a        | Potassium<br>39,098<br>19<br>ĸ                      | Rubidium<br>85,467<br>$\frac{37}{R}$                       | Césium<br>132,91<br>55<br>C <sub>3</sub>                                  |                                                           |
|                                | $\vert\vert$<br>$\boldsymbol{n}$                                                  | 2<br>$\, \parallel$<br>$\boldsymbol{n}$ | S<br>$\parallel$<br>$\boldsymbol{n}$        | 4<br>$\vert\vert$<br>$\boldsymbol{n}$               | 5<br>$\mid \mid$<br>$\boldsymbol{n}$                       | $\circ$<br>$\vert\vert$<br>$\boldsymbol{n}$                               |                                                           |

<span id="page-3-0"></span>FIGURE 4 – Tableau périodique présentant les 6 premières périodes ( $n = 6$ ) sans la famille des lanthanides ni la  $7^{\text{eme}}$  période ( $n = 7$ ) qui contient, entre autres, la famille des actinides. La famille des lanthanides correspond au remplissage de l'orbitale 4f qui peut contenir jusqu'à 14 électrons. Ce remplissage débute à  $Z = 58$  pour le cérium Ce ( $Z = 58$ ) et finit avec le lutécium (ou lutétium) Lu ( $Z = 71$ ).

## 3 Schémas de Lewis

### 3.1 Méthode

Le travail consiste à déterminer la structure électronique des atomes qui constituent l'entité que l'on étudie. Ainsi, on peut établir le nombre d'électrons de valence qui appartiennent à la couche de valence. On effectue ensuite la somme des électrons de valence de tous les atomes de l'entité. En divisant par 2 ce nombre, on obtient le nombre de doublets électroniques à placer sur la structure. Ces doublets sont soit des doublets liants constituant des liaisons simple, doubles ou encore triples, soit des doublets non liants qu'on représente autour des atomes qui en possèdent. Il arrive qu'on ait un nombre d'électrons impaires, il faut représenter l'électron célibataire par un point alors que les doublets sont représentés par un petit trait. Plusieurs représentations sont toutefois possibles dans un certain nombre de cas. On choisira la représentation qui fait apparaître le moins possible de charges ⊕ et ⊖. On essaie de respecter la règle de l'octet pour un atome la plupart du temps ou la règle du duet lorsqu'on a affaire à l'atome d'hydrogène.

La représentation (ou schéma) de LEWIS sera réalisée sans se préoccuper de la disposition des différents atomes dans l'espace. Cette disposition relève - en faisant simple - d'une règle en général plutôt respectée, règle dite de moindre interaction répulsive entre les doublets liants et non liants.

### 3.2 Configurations électroniques et valences

Nous allons établir à nouveau les structures électroniques des atomes indispensables à savoir H hydrogène, C carbone, N azote, O oxygène, Cl chlore qui sera représentatif de la famille de halogènes occupant l'avant-dernière colonne de la classification périodique. Les résultats sont rassemblés à la figure [5.](#page-4-0)

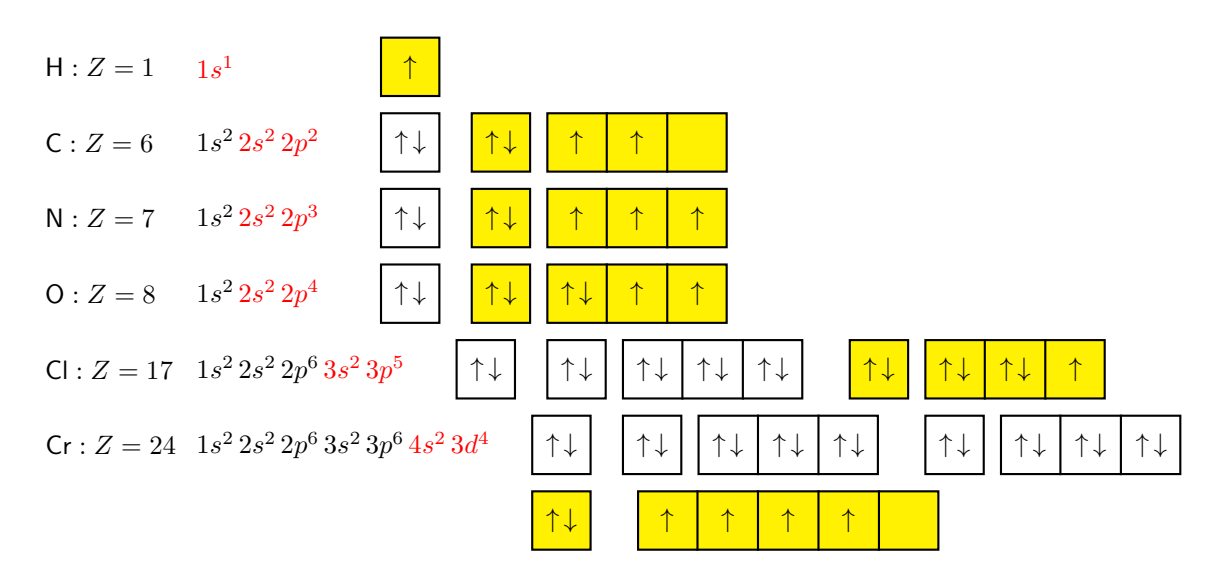

<span id="page-4-0"></span> $FIGURE 5 - Structures$  électroniques et couche de valence

Nous noterons  $V$  le nombre d'électrons de valence d'un atome. On a donc  $V = 1$  pour H,  $V = 4$  pour C,  $V = 5$  pour N,  $V = 6$  pour O,  $V = 7$  pour Cl et  $V = 6$  pour Cr. Pour les atomes qui font partie de la catégorie des métaux de transition, c'est-à-dire ceux qui ont un remplissage partiel ou total d'une orbitale d avec ici la  $3d$ , les choses sont un peu compliquées. En effet, l'orbitale  $4s$  se remplit avant la  $3d$  mais en terme de valence, il ne faut pas se contenter des électrons de la 4s mais aussi prendre en compte a priori les électrons de la 3d. Notons aussi que cette règle ne doit pas être appliquée sans discernement car elle ne fonctionne pas toujours. . . Nous allons poursuivre le propos en donnant des schémas de LEWIS pour une certain nombre de molécules (ou d'ions) afin de nous familiariser avec ce type de problème.

### 3.3 Schémas de Lewis

#### 3.3.1 Chlorure d'hydrogène et eau

Le chlorure d'hydrogène HCl est un gaz dans nos conditions habituelles de pression et de température. Il est très soluble dans l'eau et forme alors un acide fort bien connu l'acide chlorhydrique H<sub>3</sub>O<sup>+</sup> +Cl<sup>−</sup>. Si l'on considère HCl, il faut sommer le nombre total d'électrons de valence  $\mathcal{V}_{tot} = 1 + 7 = 8$ . On calcule  $\mathcal{D}_{tot} = \mathcal{V}_{tot}/2 = 4$ . Il y a donc 4 doublets à placer dans la représentation de LEWIS de la molécule. Comme H ne peut pas respecter autre chose que la règle du duet, il y a donc obligatoirement 1 doublet liant constituant une liaison simple entre H et Cl. Il reste donc 3 doublets non liants que l'on place logiquement autour de l'atome de chlore. Le schéma de Lewis est donc :

$$
H \longrightarrow \overline{\underline{C}} l
$$

Puisque nous avons évoqué l'acide chlorhydrique, intéressons-nous à l'ion hydronium  $H_3O^+$ . Il faut noter que cette entité a perdu un électron, on a donc  $V_{tot} = 3 + 6 - 1 = 8$ . On en déduit que  $\mathcal{D}_{tot} = 4$ , il faut placer 4 doublets. Il y a 3 doublets liant avec les 3 atomes d'hydrogène et il reste un doublet non liant que l'on va faire porter par l'atome d'oxygène. Le schéma de LEWIS est donc :

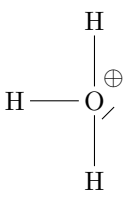

Continuons avec les ions hydroxydes HO<sup>−</sup>. Il faut rajouter un électron dans le calcul de la valence totale, on a  $V_{tot} = 1+6+1=8$ . Nous avons, à nouveau,  $\mathcal{D}_{tot} = 4$ . Il faut placer 4 doublets, un ira avec l'atome d'hydrogène, il en reste 3 autour de l'atome d'oxygène. Le schéma de la LEWIS est :

$$
\mathrm{H}\frac{}{\underline{\mathrm{O}}^{(1)}}\mathrm{H}
$$

Terminons avec l'eau H<sub>2</sub>O, on a  $V_{tot} = 2 \times 1 + 6 = 8$  d'où  $\mathcal{D}_{tot} = 4$ . On place un doublet liant avec chaque atome d'hydrogène et il reste les deux doublets non liants traditionnels de l'atome d'oxygène. Le schéma de LEWIS est donc :

$$
H\longrightarrow \underline{\overline{Q}}\longrightarrow H
$$

#### 3.3.2 Le peroxyde d'hydrogène

Ce corps est un peu particulier par sa formule brute  $H_2O_2$  ne laisse pas forcément soupçonner la présence d'un pont entre deux atomes d'oxygène. Il serait préférable d'écrire la formule  $HO_2H$ . Sa valence totale est  $V_{tot} = 2 \times 1 + 2 \times 6 = 14$  d'où  $\mathcal{D}_{tot} = 7$ . Nous devons répartir 7 doublets. Il y aura 3 doublets liants et 2 doublets non liants sur chacun des deux atomes d'oxygène. Le schéma de LEWIS est :

$$
\mathrm{H}\text{---}\,\underline{\overline{0}}\text{---}\,\underline{\overline{0}}\text{---}\,\mathrm{H}
$$

On notera qu'avec la présence de cette liaison entre deux atomes d'oxygène parfaitement symétrique, le degré d'oxydation de O dans la structure est −I et non pas le −II comme dans l'eau au-dessus.

#### 3.3.3 L'acide hypochloreux

Cet acide possède la formule brute que nous écrirons sous la forme HOCl. Cette écriture n'est pas anodine car elle nous indique que l'atome central dans la structure est l'atome d'oxygène. On aurait pu le deviner puisque nous sommes habitués à l'unique liaison que peut faire un atome d'hydrogène et qu'il en est de même pour un atome de la famille des halogènes comme le chlore Cl qui est lui aussi doté d'une capacité de liaison puisqu'il respecte alors la règle de l'octet. Nous avons  $V_{tot} = 1 + 6 + 7 = 14$  d'où  $\mathcal{D}_{tot} = 7$ . Il faut placer 7 doublets, 2 seront liants avec les atomes H et Cl. Il reste 5 doublets non liants, les 3 classiques autour du chlore et les 2 tout aussi classiques autour de l'oxygène. Voici le schéma de LEWIS :

$$
\mathrm{H}\frac{\overline{\mathrm{Q}}}{\underline{\mathrm{Q}}}\frac{\overline{\mathrm{Q}}}{\underline{\mathrm{Q}}}\mathrm{H}
$$

#### 3.3.4 Les oxydes de carbone

Nous commencerons par le plus simple à savoir le dioxyde de carbone  $CO<sub>2</sub>$ . Ici, point de pont oxygène mais un atome de carbone central. On a  $V_{tot} = 4 + 2 \times 6 = 16$ . Il y a, par conséquent,  $\mathcal{D}_{tot} = 8$  doublets à placer. Cela commence à faire. . . Heureusement, l'atome de carbone accepte 4 liaisons pour respecter la règle de l'octet. On va donc constituer 2 doubles liaisons avec les atomes d'oxygène. Cela fait 4 doublets liants. Il reste Les 4 doublets non liants traditionnels deux atomes d'oxygène. Le schéma de LEWIS est :

$$
\langle 0{\rm{=}}\,{\rm{C}}{\rm{=}}\,{\rm{0}}\rangle
$$

Poursuivons avec un cas un peu plus délicat à savoir le monoxyde de carbone CO. Nous avons  $\mathcal{V}_{tot} = 4 + 6 = 10$ ce qui fait  $\mathcal{D}_{tot} = 5$ . Il faut placer 5 doublets sur la molécule. C'est tout sauf simple parce qu'habituellement l'atome d'oxygène réalise 2 liaisons et le carbone 4! On va placer l'atome d'oxygène avec plus de liaisons que fréquemment et le carbone avec moins. Le schéma de LEWIS est moins simple à déterminer :

$$
\theta_{|C\equiv 0|} \theta
$$

#### 3.3.5 Les oxydes d'azote

L'atome d'azote N avec ces 5 électrons de valence va fréquemment réaliser des valences totales impaires, il faudra penser à placer des doublets et un électron célibataire. Commençons par le monoxyde d'azote NO. On a  $V_{tot} = 5 + 6 = 11$  d'où  $D_{tot} = 5, 5$ . On aura donc affaire à 5 doublets et un électron célibataire. Voici le schéma de Lewis que l'on peut envisager :

$$
\bullet_{|N\text{---}O\rangle}
$$

Pour le dioxyde d'azote de formule  $NO_2$ , il faut encore savoir que l'atome d'azote est central. On a  $V_{tot}$  =  $5 + 2 \times 6 = 17$ . Une fois encore il y aura un électron célibataire à placer puisque  $\mathcal{D}_{tot} = 8, 5$ . On aura 8 doublets dont 3 liants et 5 non liants sur les atomes d'oxygène et l'électron célibataire à placer sur l'azote puisque l'oxygène respecte la règle de l'octet. Le schéma de LEWIS est donc le suivant :

$$
\overset{\bullet}{\otimes} = \overset{\bullet}{\mathbb{N}} \overset{\oplus}{\longrightarrow} \overset{\ominus}{\mathbb{Q}}^{\ominus}
$$

Nous terminerons par l'acide nitrique de formule brute  $HNO<sub>3</sub>$ . Lorsque l'on n'a pas d'expérience ou de culture en matière de schéma de Lewis, il n'est pas forcément évident de proposer la structure attendue sauf si l'on nous propose la formule brute sous la forme  $HONO<sub>2</sub>$  ce qui n'est jamais le cas ...On calcule la valence totale  $V_{tot} = 1 + 5 + 3 \times 6 = 24$ , il faut placer  $\mathcal{D}_{tot} = 12$  doublets. Le schéma de LEWIS est :

$$
\mathrm{H}\frac{\overline{Q}}{\overline{Q}}\frac{\overline{N}}{\overline{N}}\frac{\overline{Q}}{\overline{Q}}
$$

#### 3.4 Catalogue de schémas de Lewis rencontrés

Remplissez ce paragraphe à chaque fois que vous rencontrerez des schémas de LEWIS en présentant le calcul de la valence totale  $V_{tot}$  et du nombre de doublets total  $\mathcal{D}_{tot} = V_{tot}/2$ . Vérifiez le schéma de Lewis de l'acide chromique donn´e ci-dessous. Cette structure est discutable mais elle est apparue dans des sujets, tout comme l'exemple pris ensuite. Déterminez les nombres d'oxydation de l'oxygène et du chrome, on rappelle que le nombre d'oxydation de H est  $+I$  et que l'atome d'oxygène est plus électronégatif que celui du chrome.

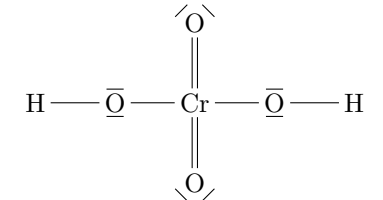

Analysez et complétez le schéma de LEWIS de la figure [6.](#page-7-0) Déterminez les nombres d'oxydation de l'oxygène et du chrome dans cette structure de formule brute  $\mathsf{CrO}_5$  connu sous le nom de complexe de chrome bleu.

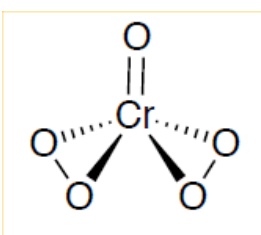

<span id="page-7-0"></span>Figure 6 – Complexe de chrome bleu